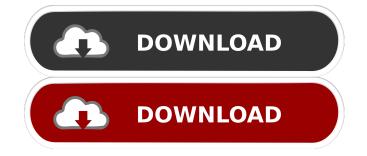

### **AutoCAD Crack + Registration Code Free Download**

Table of Contents: 1. What is AutoCAD? 2. What does AutoCAD do? 2.1 AutoCAD's functions 3. Different ways to use AutoCAD mobile app 4.1 How to use AutoCAD mobile app 4.2 How to create a new drawing 4.3 How to add and view comments 5. How to print a drawing 5.1 How to save a drawing 5.2 How to select a file 5.3 How to print a drawing 6.4 How to search for drawings 6.5 How to search for drawings 6.6 How to duplicate drawings 6.7 How to search for drawings 6.8 How to search for drawings 6.8 How to search for drawings 7.2 How to search for drawings 7.3 How to backup drawings 7.4 How to use third-party software to backup drawings 7.5 How to lock a drawing 8.6 How to lock a drawing 8.7 How to lock a drawing 8.8 How to lock a drawing 9.1 How to view drawings 9.1 How to view drawings 9.1 How to view drawings 9.2 How to print a drawing 9.3 How to close a drawing 9.3 How to lock an entire drawing 9.4 How to lock an entire drawing 9.4 How to lock an entire drawing 9.4 How to lock and a drawing 9.4 How to lock a drawing 9.4 How to lock a drawing 9.4 How to lock a drawing 9.4 How to lock a drawing 9.4 How to lock a drawing 9.5 How to lock an entire drawing 9.4 How to lock an entire drawing 9.5 How to lock a drawing 9.5 How to lock a

## **AutoCAD Crack + Activation**

Release history AutoCAD Cracked Accounts originally ran on the first Macintosh platform from 1982 until 1992. Following the 1992 release of Mac OS 8 and the introduction of the first version of AutoCAD for the Macintosh was released. The first Windows release of AutoCAD came in 1994, with full supporting DGN file import and export. On the Mac platform, AutoCAD was initially released in the Windows version. In the late 1990s, the first Windows release for the 64-bit version of AutoCAD was released, and since then, it has been accompanied by a universal version. In late 1999, AutoCAD's old DOS-based 32-bit version was discontinued. However, it was replaced by AutoCAD Classic. The first release of AutoCAD Windows was version 2002 (althocAD Windows was version 2015. The last release for the Macintosh version was AutoCAD R14 in 2011. In early 2018, AutoCAD 2017 and was released in October 2018. The new version of AutoCAD 2018 for Windows AutoCAD 2017, which was released in October 2018. New features include: New CAD Paths & Pipes tool which is available in both classic and collaborative editing modes Easy dimensions in 2D drawings The ability to insert images and video within a drawing AutoCAD 2016 for Windows AutoCAD 2016 for Windows AutoCAD 2016 for Wind

# AutoCAD Crack + Incl Product Key

2. 2) In the tab "PDF Files", check the "Replace any existing PDF files" icon, and fill in the required fields: - Field 1: Check "AUTOCAD" - Field 2: Check "2D CAD" - Field 3: Fill in the required fields: - Field 1: Check "MOUSE" - Field 2: Fill in the required fields: - Field 2: Fill in the required fields: - Field 3: "Do not replace the file" - Field 3: "Do not replace the file" - Field 4: "Open with AutoCAD" - Field 5: "Save in PDF" - Field 3: Check "NEWSHEET"

#### What's New In?

Design management Watch how Design Manager helps you handle multiple, simultaneous projects in a simple, effective manner. Use the new, simplified project interface to manage your projects and see important information in a new, modern-looking, and intuitively organized layout. (video: 1:15 min.) Data management New Document and Project Manager have a visual outline with autofill on all viewports for new projects and open and close quickly. You can use the new options in the Options palette to change the new navigation style for Document Manager. (video: 1:15 min.) Filters Add filter templates to your clipboard, to work with them in multiple applications. You can now add parameters to filter templates in the User Variables window, to make it easier to customize filter templates in different ways. (video: 1:15 min.) Guidelines Use the new, customizable Reference View displays the view you specify in the Options palette, along with an adjustable grid and a compass (video: 1:15 min.) Revit Live. Get real-time, interactive feedback with the newest version of Revit Live. You can see your Revit model changes in real time, making your design reviews more accurate, efficient, and productive. (video: 1:15 min.) Job Template Creation Create job templates for quick repetitive drawing applications. (video: 1:15 min.) 2D Command Add-ins Create 2D shapes, box splines, polylines, polygonal profiles, and 3D solids in a straightforward way, and quickly place them on your drawing. Use 2D command add-ins in your favorite applications. (video: 1:15 min.) 2D Command add-ins. You can specify the names using a regular expression, and also generate short snippets for common commands (video: 1:15 min.) Raster Display Manage, view, and edit images in a fast, convenient way. Use the new free-form r

#### **System Requirements:**

Supported Video Cards NVIDIA® GeForce® GTX 660 NVIDIA® GeForce® GTX 660 Ti NVIDIA® GeForce® GTX 660 2GB NVIDIA® GeForce® GTX 660 3GB NVIDIA® GeForce® GTX 660 3GB NVIDIA® GEForce® GTX 660 3GB NVIDIA® GEFORCE® GTX 660 3GB NVIDIA® GEFORCE® GTX 660 3GB GeForce® GTX 670 4GB NVIDIA® GeForce® GTX 680 NVIDIA® GeForce®

https://faithsorganics.com/autocad-24-0-license-keygen-free-pc-windows/

https://www.xn--gber-0ra.com/upload/files/2022/06/gSODe7aufW1TumgdViao 07 d025b385d2bd8e0e059a607884e56fc4 file.pdf

http://yogaapaia.it/archives/3657 https://justproms.com/upload/files/2022/06/pMteIWnPX8HLzKdnUK9I 07 daf301952fad6d455af1b774fc2f93b8 file.pdf

https://richonline.club/upload/files/2022/06/Z7WXIVHVf9WruqKATX4p\_07\_d025b385d2bd8e0e059a607884e56fc4\_file.pdf

https://backverwallcolniro.wixsite.com/ngesquowa/post/autocad-free-download-updated-2022 https://ozrural.com/index.php/advert/autocad-2022-24-1-serial-key-for-windows/

http://mandarininfo.com/?p=7335

http://shop.chatredanesh.ir/?p=17277
https://lll.dlxyjf.com/upload/files/2022/06/lqpRijNb8gkFUEWBKwiJ\_07\_2b9360a1e94343752ab3f91fc8f531a1\_file.pdf
https://www.zerovi.it/autocad-keygen-for-lifetime-pcwindows/

https://www.realteqs.com/teqsplus/upload/files/2022/06/VNGUoAkFy9oWJRaHNQpP 07 fbb9e9a7db9b7fc9c676f6e5966297ff file.pdf https://germanconcept.com/wp-content/uploads/2022/06/benbran.pdf

http://wolontariusz.com/advert/autocad-crack-with-key/ https://xn--doabertha-m6a.com/wp-content/uploads/2022/06/AutoCAD-18.pdf

https://efekt-metal.pl/witaj-swiecie/

https://fitadina.com/2022/06/07/autocad-2020-23-1-crack-with-registration-code/

http://www.acasi.org/autocad-24-1-crack-activator-free-for-windows/

http://humlog.social/upload/files/2022/06/nkXxmY2jv1Q57UxbhdIF 07 d025b385d2bd8e0e059a607884e56fc4 file.pdf

http://www.roberta-lee-mcleod.com/2022/06/07/autocad-crack-serial-number-full-torrent-free-download/